# ONE.UF: FACULTY WORKSPACE CLASS ROLLS & TEACHING SCHEDULE

This instruction guide will highlight the Class Rolls and Teaching Schedule sections of ONE.UF.

#### **NAVIGATION**

Use the following navigation to navigate to ONE.UF:

- 1. Navigate to **one.uf.edu** in your web browser
- 2. Click **LOG IN**
- 3. Click **Log in with Gatorlink**
- 4. Enter your **Gatorlink Username** and **Password**

#### LOCATING THE FACULTY/STAFF WORKSPACE

This is your faculty/staff workspace in ONE.UF. If you are a student as well as Faculty/Staff, your workspace will start on the student workspace.

1. Click on the **Faculty/Staff** tab if your default workspace is Student

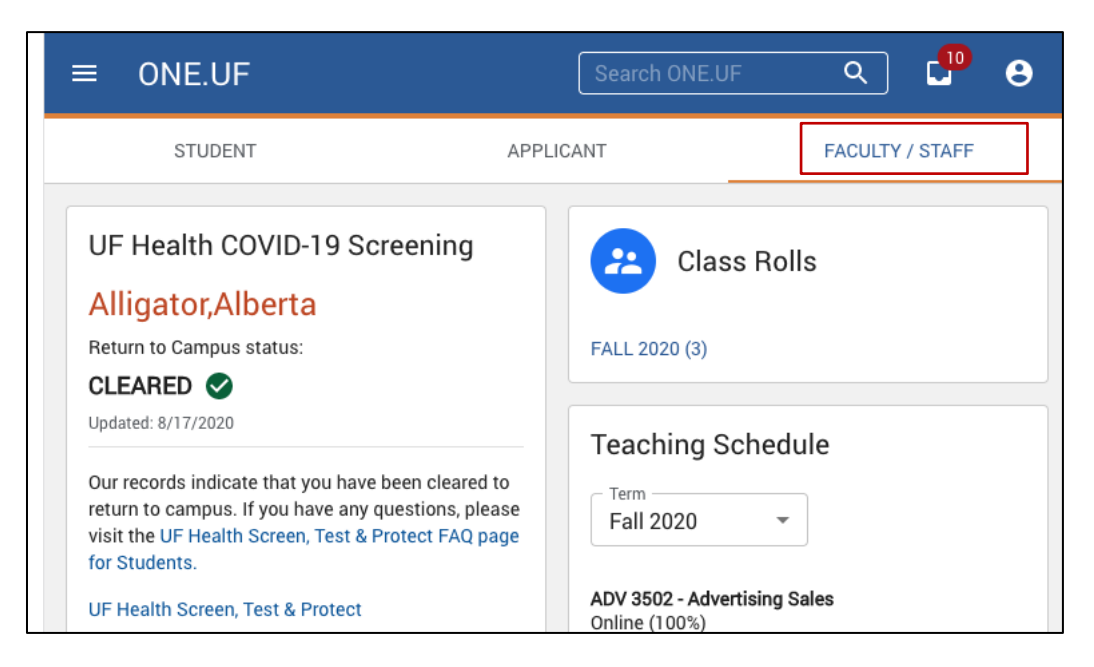

## CLASS ROLLS

This is the view of the Faculty/Staff workspace where you can view your class rolls.

1. Click on the **FALL 2020 (3)** link. Class Rolls will be listed for each semester. (Number in parenthesis reflects the amount of Class Rolls in that semester.)

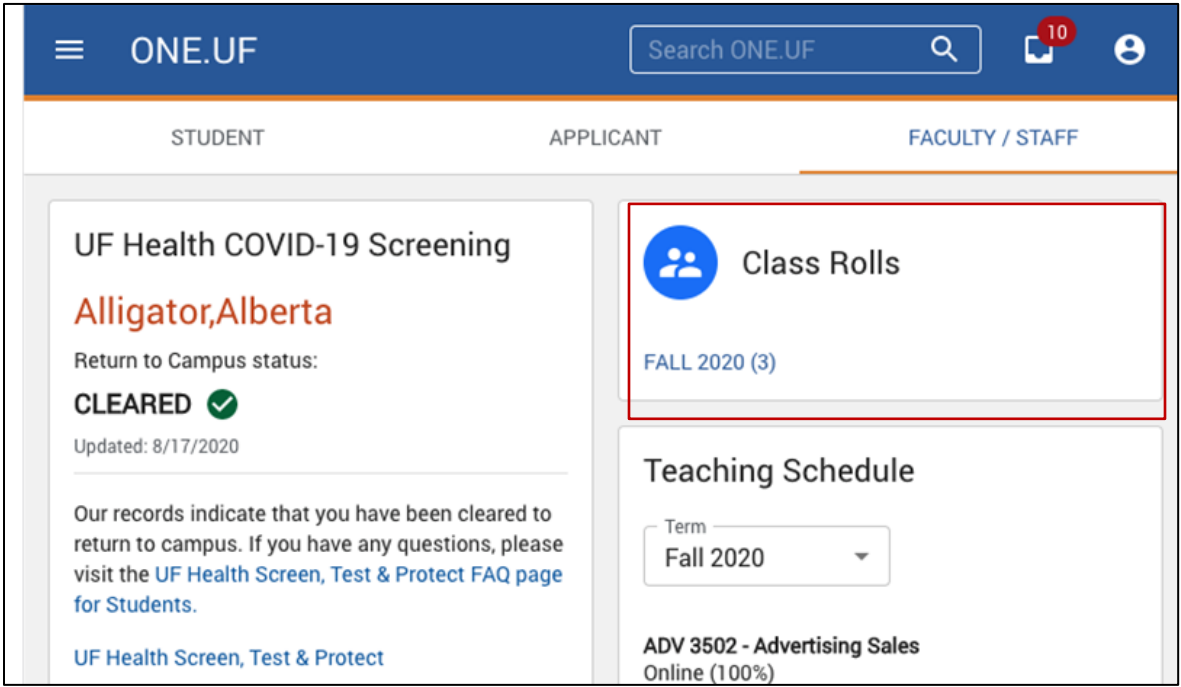

2. Click on the **class** you want to view

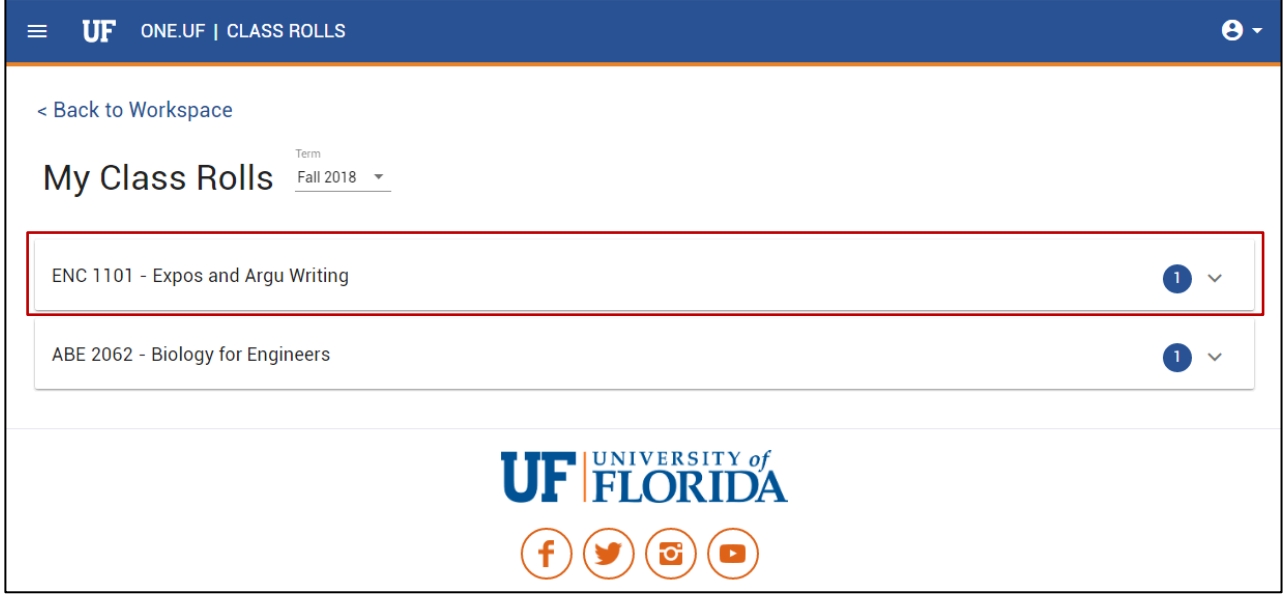

Here you can see all sections of the course that you are teaching.

3. Click the **CLASS ROLL** link to see a list of students enrolled in the section

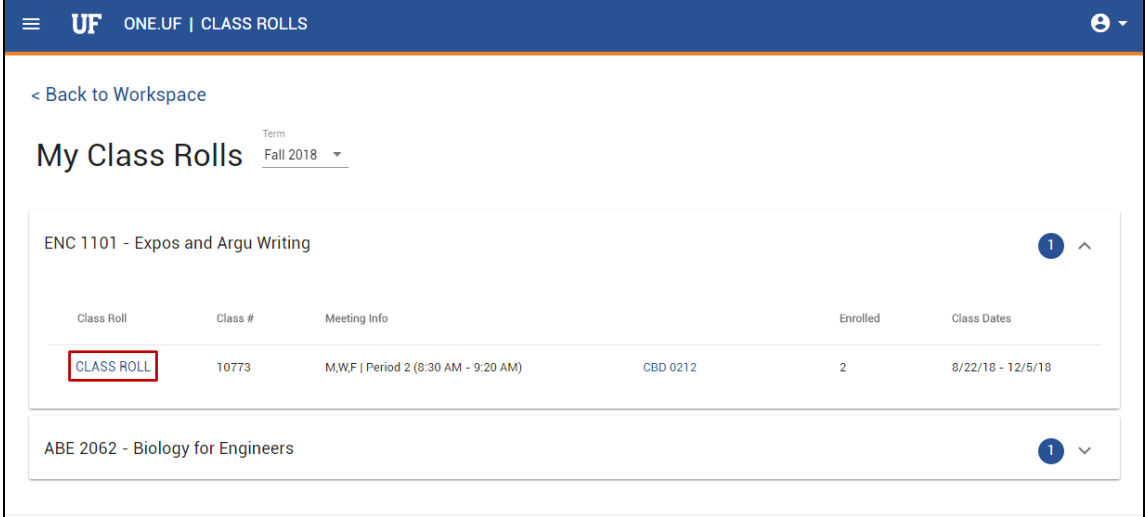

- 4. Once the class is open, you can see and do the following:
	- 1. **Enrollment Cap**
	- 2. Number of **enrolled** students
	- 3. Each **student** enrolled
	- 4. Download an **Excel** file or **.csv** file of your class roll

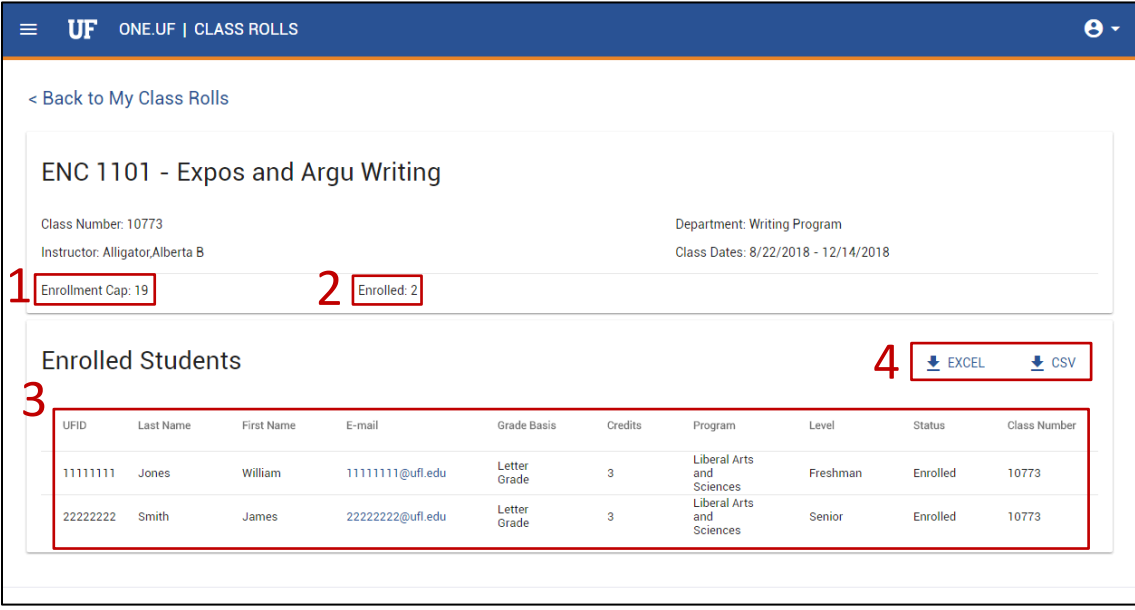

# **UF** Human Resources

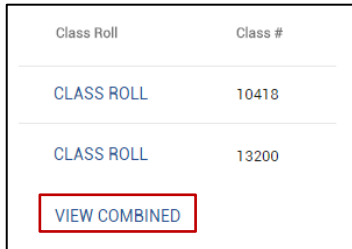

*NOTE: If you teach more than one section of a class, you can click the VIEW COMBINED link to see a combined list of all students enrolled in the class.*

### TEACHING SCHEDULE

You can view your Teaching Schedule for the term in the Teaching Schedule card.

All classes will display here along with the section number, class time, and room.

In the near future, you will also be able to click on the **DOWNLOAD TO MY CALENDAR** link in order to download your teaching schedule to your own calendar.

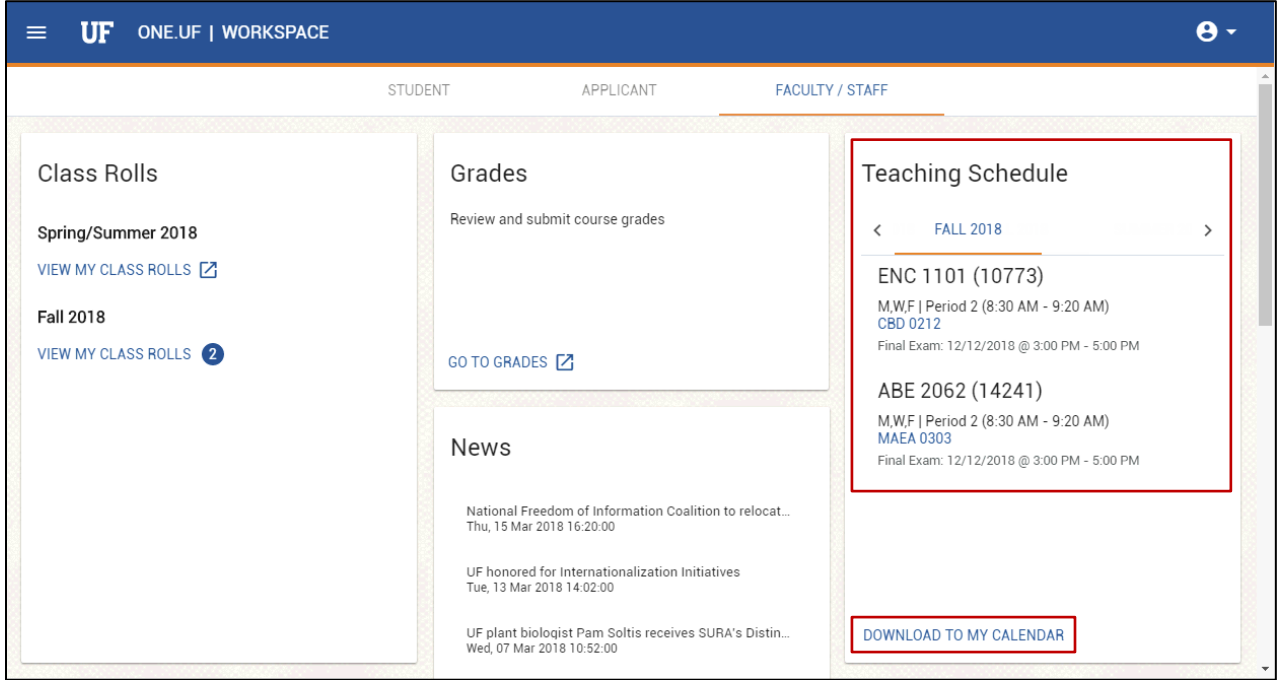

# FOR ADDITIONAL ASSISTANCE

**Technical Issues** The UF Computing Help Desk 352-392-HELP [helpdesk.ufl.edu](http://helpdesk.ufl.edu/)

ONE.UF

myU

UF